# 激光测距用高精度时间测量(TDC)电路

# 产品简述

MS1004 是一款高精度时间测量(TDC)电路,对比 MS1002 具 有更高的精度和更小的封装,适合于高精度小封装的应用领域。

MS1004 具有双通道、多脉冲的采样能力、高速 SPI 通讯、 多种测量模式,适合于激光雷达和激光测距。

# 主要特点

- 双通道单精度模式 46ps
- 单通道双精度模式 23ps
- 非校准测量范围 3.5ns(0ns)至 16μs
- 校准测量范围 3.5ns(0ns)至 4μs
- 10ns 最小脉冲间隔,双通道最多可接收 20 个脉冲
- 4 线 SPI 通信接口
- 工作电压 2.5V 至 3.6V
- 工作温度-40℃ 至+100℃
- QFN20 封装

## 应用 医心包 医心包 医心包 医心包的 医心包

- 激光雷达
- 激光测距
- 脉冲测量

# 产品规格分类

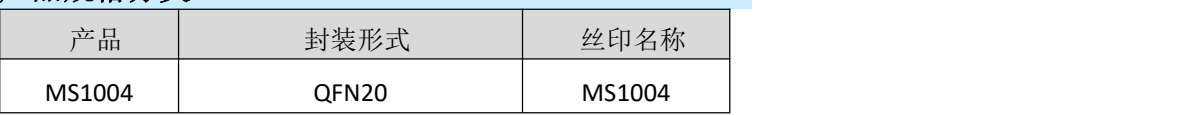

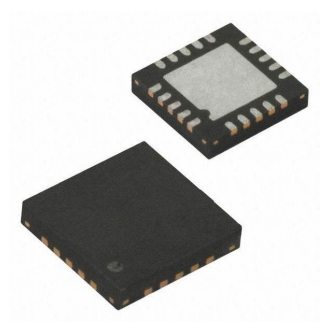

**QFN20**

İSweek www.isweek.cn

电话: +86-0755-83279017-8007

[http://www.relmon.com](http://www.relmon.com/) 共27页 第1页

传真: +86-0755-83279017-8007

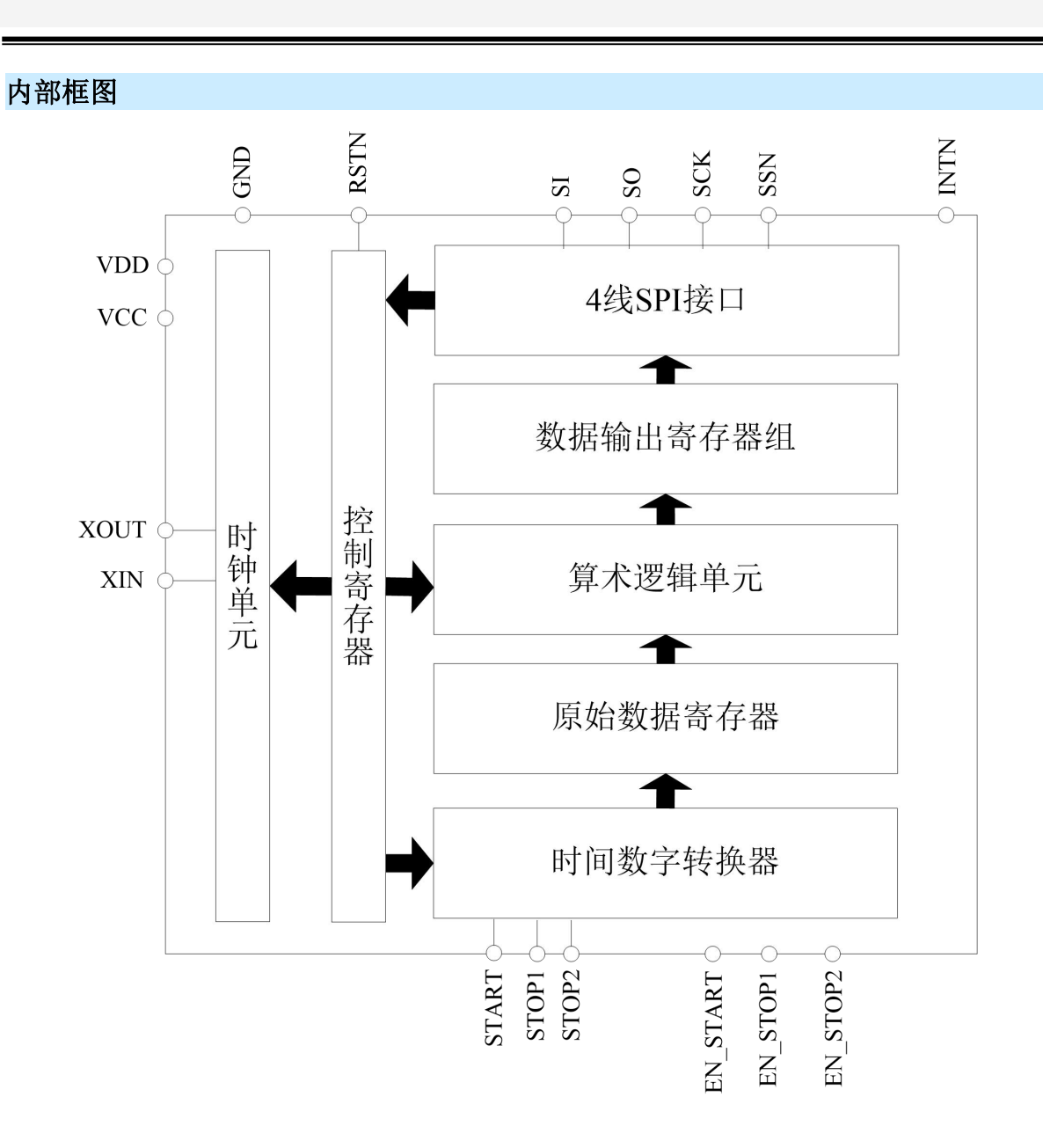

İSweek www.isweek.cn 电话: +86-0755-83279017-8007

公司名: 深圳市工采网络科技有限公司 地址: 广东省深圳市南山区高新南一道中国科技开发院3号楼16层 传真: +86-0755-83279017-8007 邮箱: salesz@isweek.com

# 管脚排列图EN\_START STOP1<br>STOP2<br>GND **START**  $\boxed{20}$  $\overline{\mathbb{E}}$ **GND**  $\boxed{15}$  EN\_STOP1 **VCC** EN\_STOP2 **MS1004 VDD INTN** XIN **VDD** XOUT  $\overline{5}$ **GND**  $\overline{11}$  $\boxed{0}$  $\blacktriangleright$ SO<br>RSTN  $\begin{array}{c}\n 25 \\
\text{SOS} \\
10\n \end{array}$

İSweek www.isweek.cn 电话: +86-0755-83279017-8007

公司名: 深圳市工采网络科技有限公司 地址: 广东省深圳市南山区高新南一道中国科技开发院3号楼16层 传真: +86-0755-83279017-8007 邮箱: salesz@isweek.com

# 管脚描述

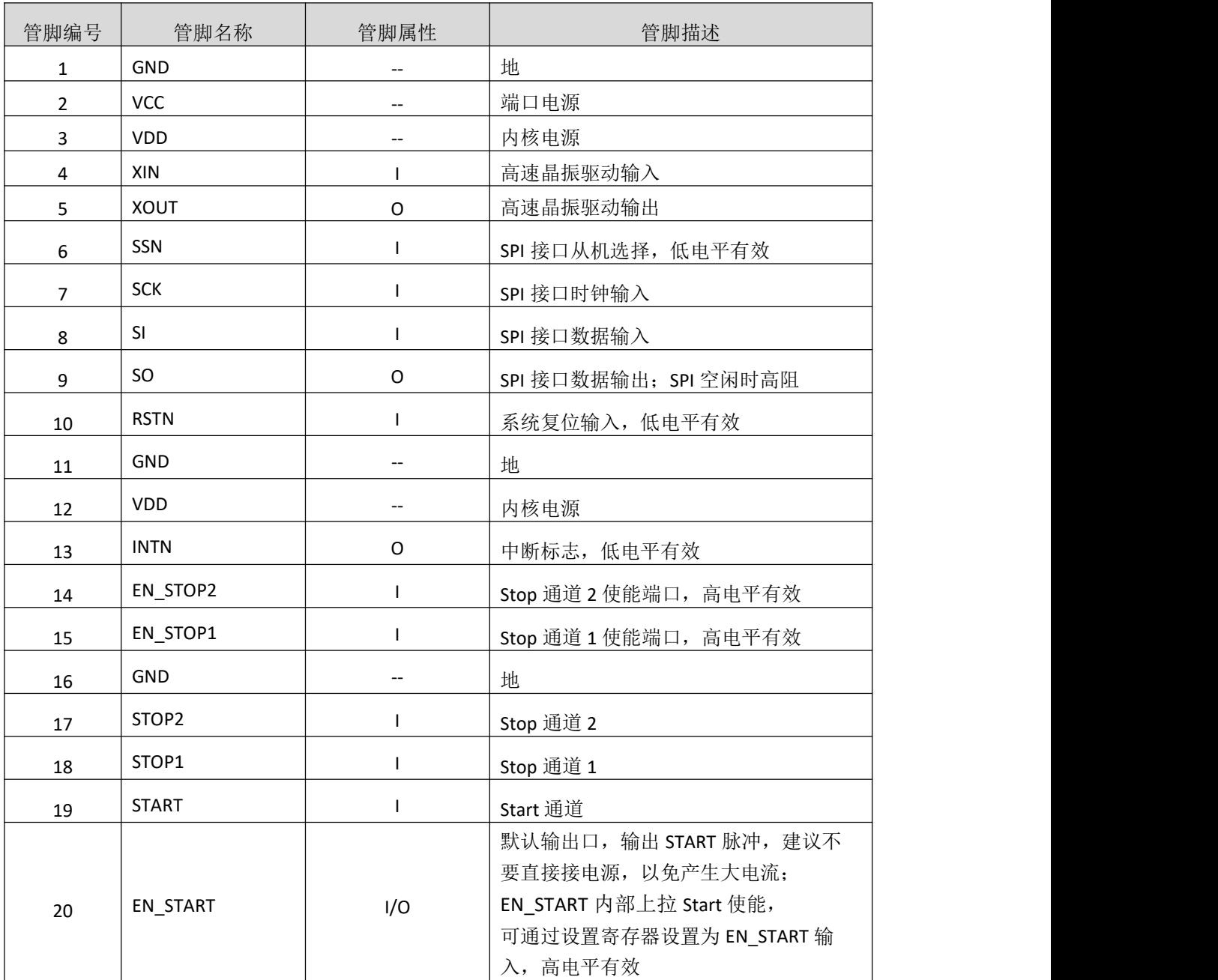

İSweek www.isweek.cn

电话: +86-0755-83279017-8007

公司名:深圳市工采网络科技有限公司 地址:广东省深圳市南山区高新南一道中国科技开发院3号楼16层

传真: +86-0755-83279017-8007

# 极限参数

# 绝对最大额定值

注意:应用中任何情况下都不允许超过下表中的最大额定值。

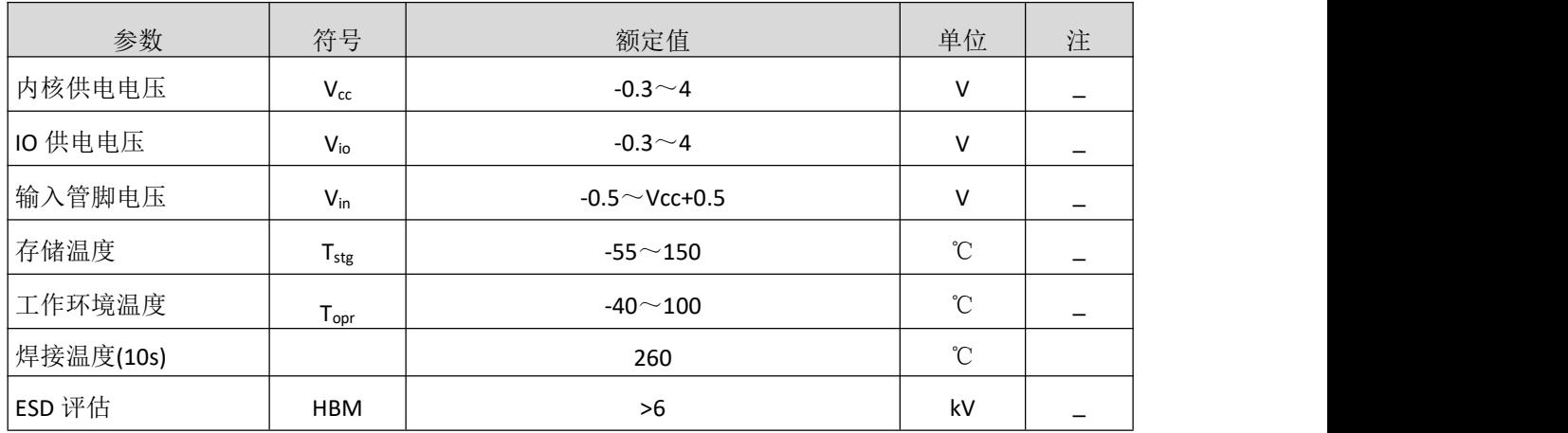

# 电气参数

# 推荐使用的工作条件

没有特别规定,环境温度为 Ta = 25℃ ±2℃ 。

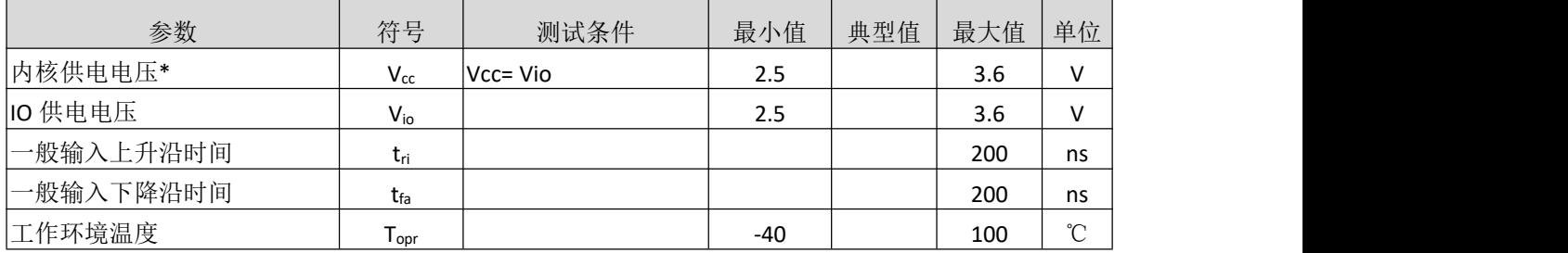

\*包括晶振管脚 XIN, XOUT

### 直流电特性

Vio = Vcc = 3.0 V, Tj = -40  $\hat{2}$  +85°C

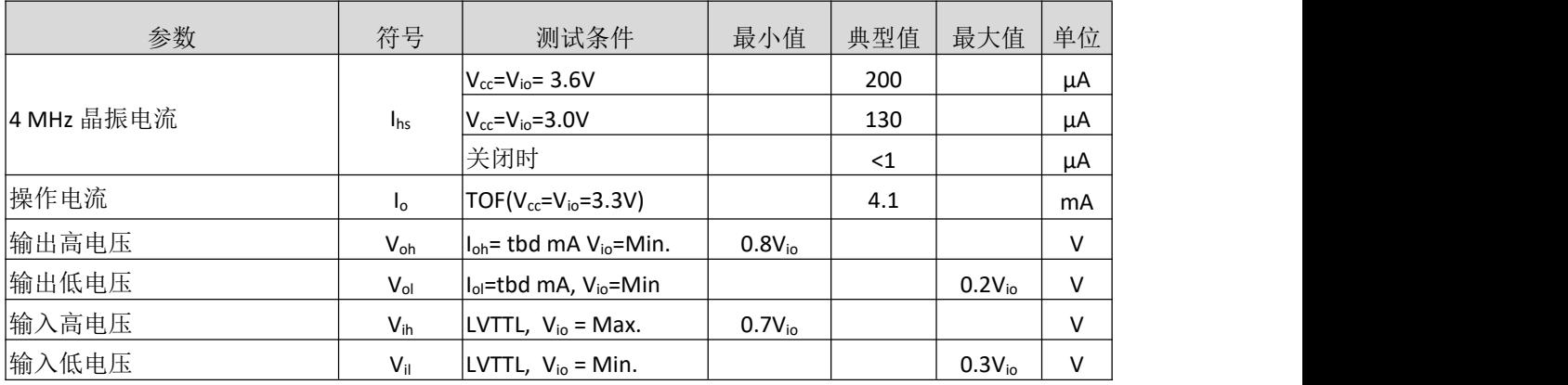

İSweek www.isweek.cn

电话: +86-0755-83279017-8007

# 公司名: 深圳市工采网络科技有限公司 地址: 广东省深圳市南山区高新南一道中国科技开发院3号楼16层

传真: +86-0755-83279017-8007

### 终端等效电容

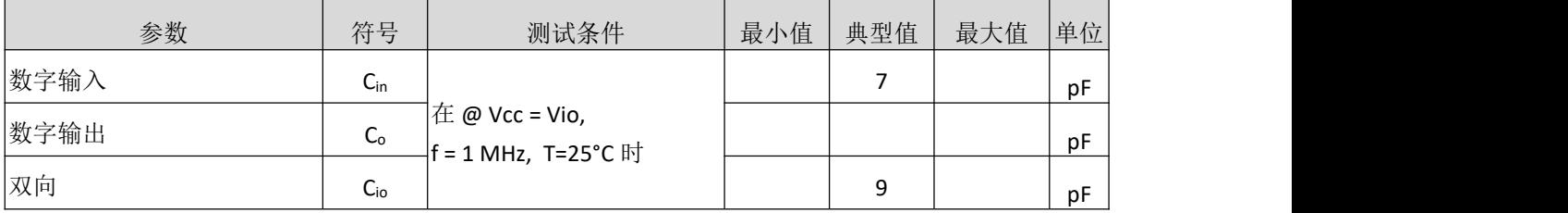

# 时间测量单元

 $V_{io} = V_{cc} = 3.0V, T_{j} = 25°C$ 

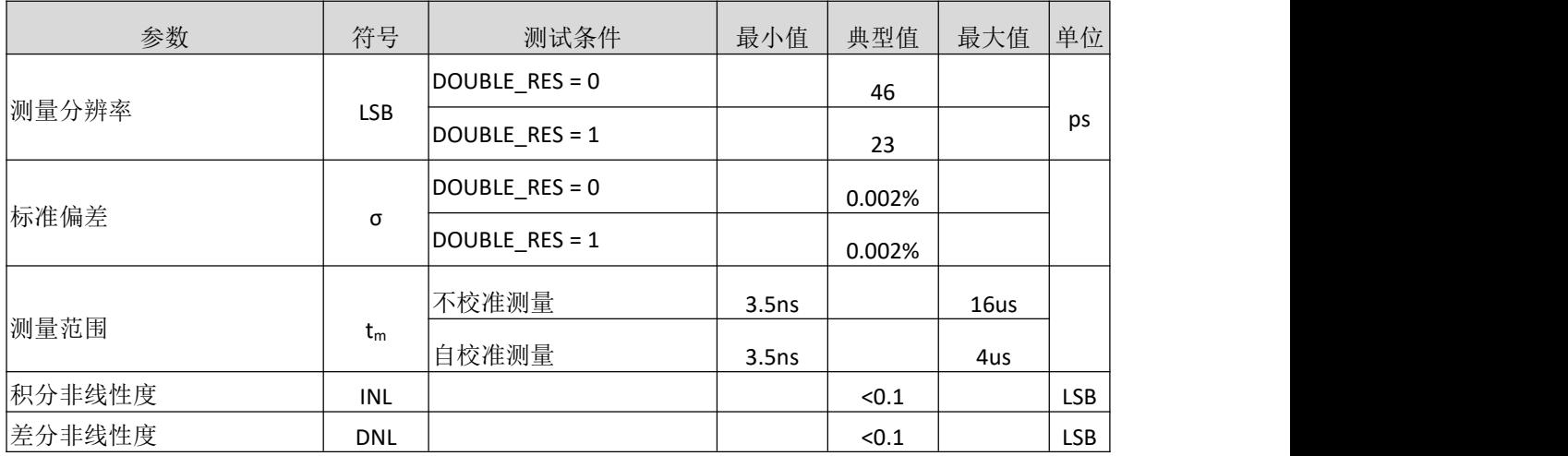

## 时钟振荡器

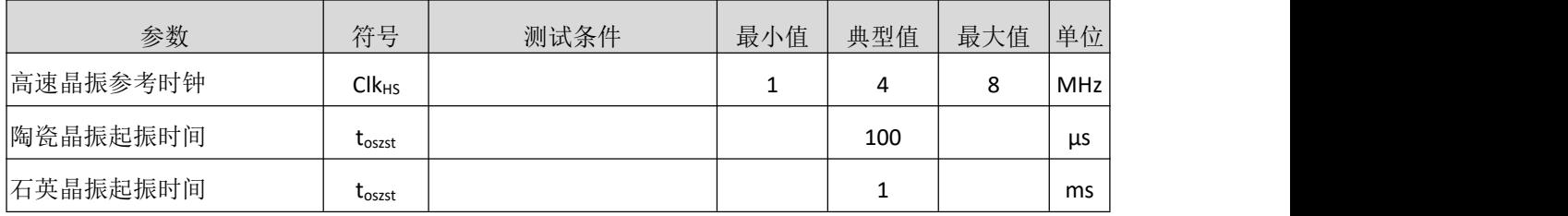

İSweek www.isweek.cn

电话: +86-0755-83279017-8007

公司名:深圳市工采网络科技有限公司 地址:广东省深圳市南山区高新南一道中国科技开发院3号楼16层

传真: +86-0755-83279017-8007

# 功能描述

### **1. SPI**接口

MS1004 的 SPI 接口是与 4 线制 SPI 兼容的, 它需要一个 SerialSelectNot(SSN)信号, 从而不能够工 作在 3-线制 SPI 接口。

第一个 SCK 的上升沿将会复位 INTN 管脚(中断管脚)状态。

从最高位(MSB)开始传输以最低位(LSB)结束。传输是以字节方式完成的。数据传输可以在每个字节 后停止, 通过给 SSN 发送一个 LOW-HIGH-LOW 的电平。

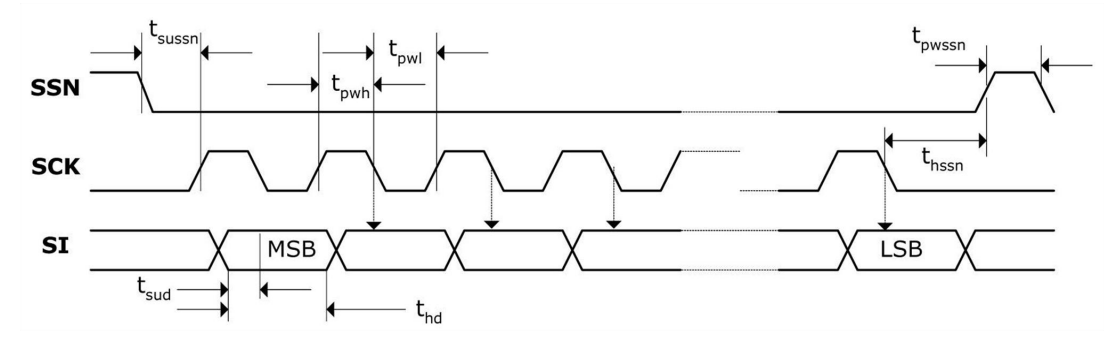

图 1. SPI 写时序

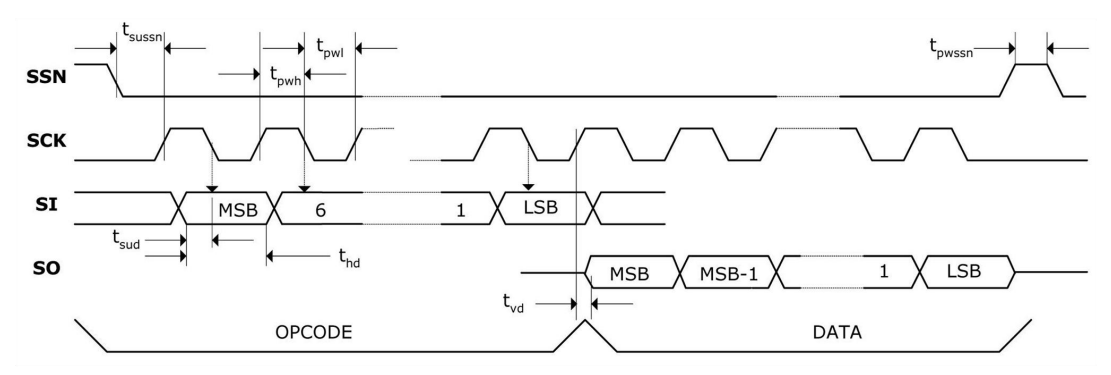

#### 图 2. SPI 读时序

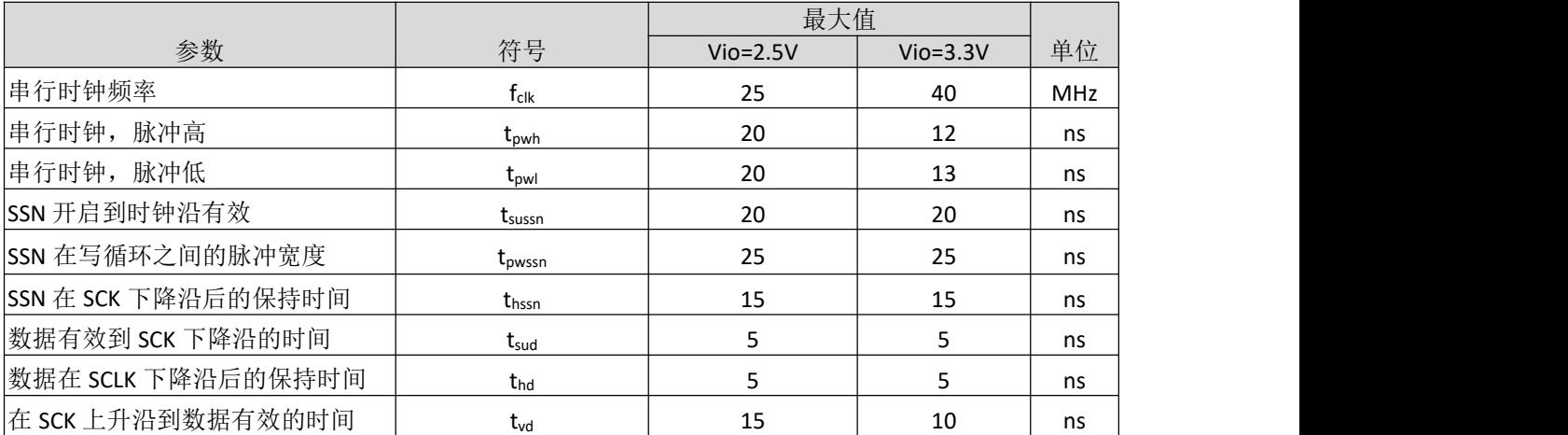

İSweek www.isweek.cn

电话: +86-0755-83279017-8007

### 公司名: 深圳市工采网络科技有限公司 地址: 广东省深圳市南山区高新南一道中国科技开发院3号楼16层

传真: +86-0755-83279017-8007

## **2.** 关闭**STOP**通道的时序

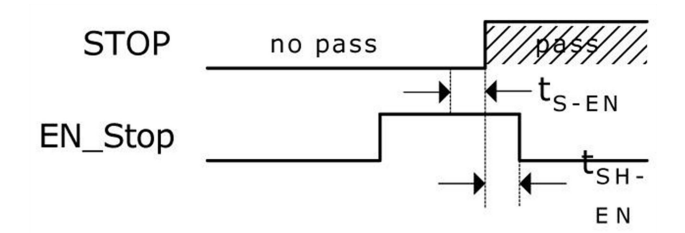

图 3. 关闭 STOP 通道时序

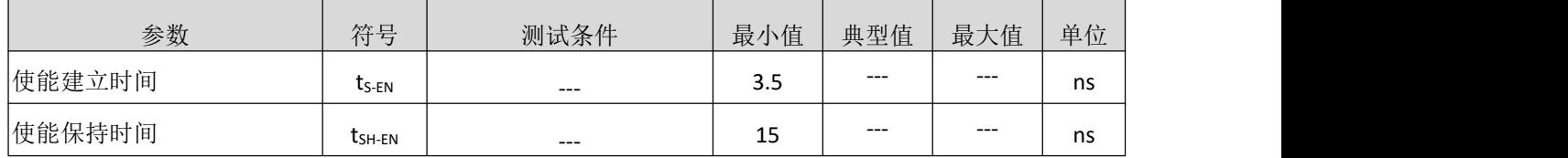

### **3.** 系统复位时序

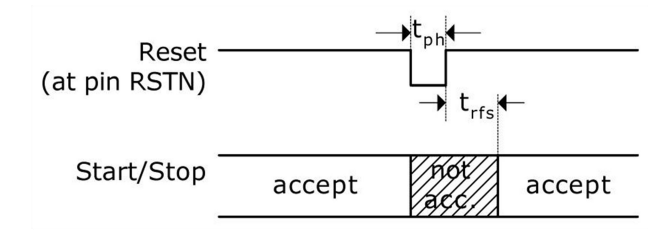

图 4. 系统复位时序

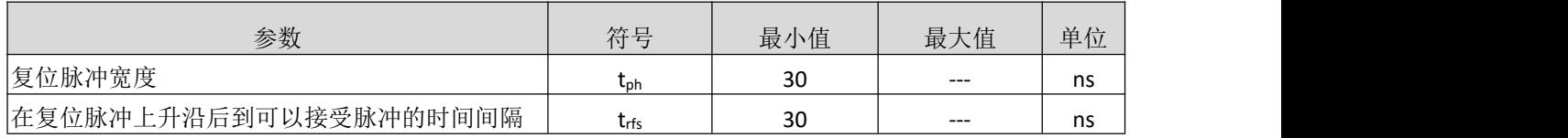

### **4.** 电源电压

为了达到最佳测量效果,好的电源非常重要。电源应该具有高电容性和低电感性。MS1004 提供两 对电源供应端口: VCC - I/O 供电电压, VDD - 内核供电电压。

所有的 Ground 引脚都应该连接到印刷电路板的地层上。 VCC 和 VDD 应该通过一个电池或者固定 的线性电压调节器给出。不要应用开关式的调节器,避免由于 IO 电压引起的干扰。

时间数字转换器能够有好的测量效果,完全取决于好的电源供电。芯片测量主要是脉冲式的电 流, 因此一个充足的双通滤波非常重要: VCC 47 μF (最小 22 μF), VDD 100 μF (最小 22 μF)。

电压应用通过一个模拟的调节器给出,我们推荐不要使用开关式的电压调节。

ISweek www.isweek.cn [http://www.relmon.com](http://www.relmon.com/) 共27页 第8页 电话: +86-0755-83279017-8007

传真: +86-0755-83279017-8007 邮箱: salesz@isweek.com

#### **5.** 操作码及寄存器

## **5.1** 配置寄存器

MS1004 有 1 组 32 位的配置寄存器。

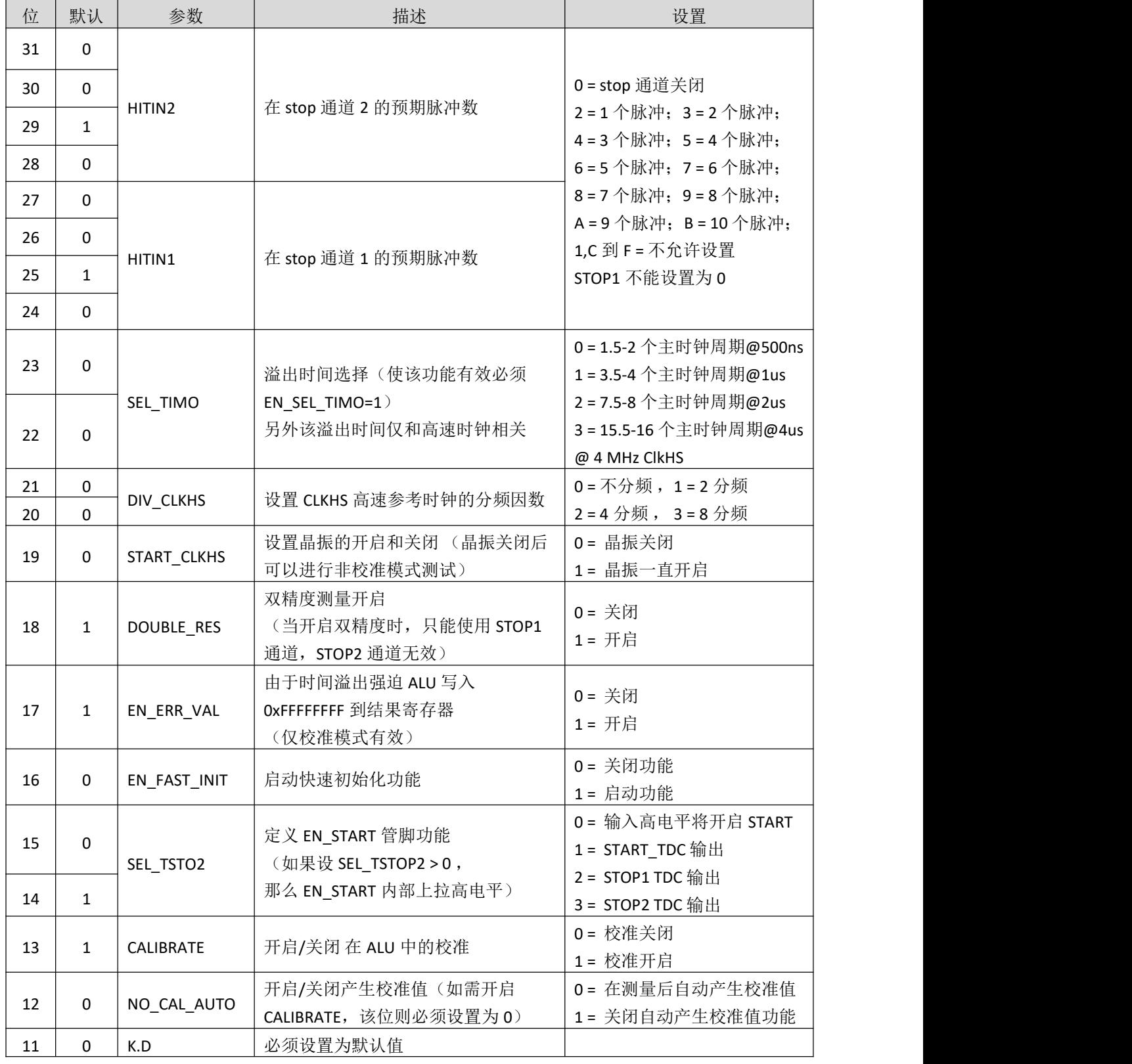

İSweek www.isweek.cn

电话: +86-0755-83279017-8007

### 公司名:深圳市工采网络科技有限公司 地址:广东省深圳市南山区高新南一道中国科技开发院3号楼16层

传真: +86-0755-83279017-8007

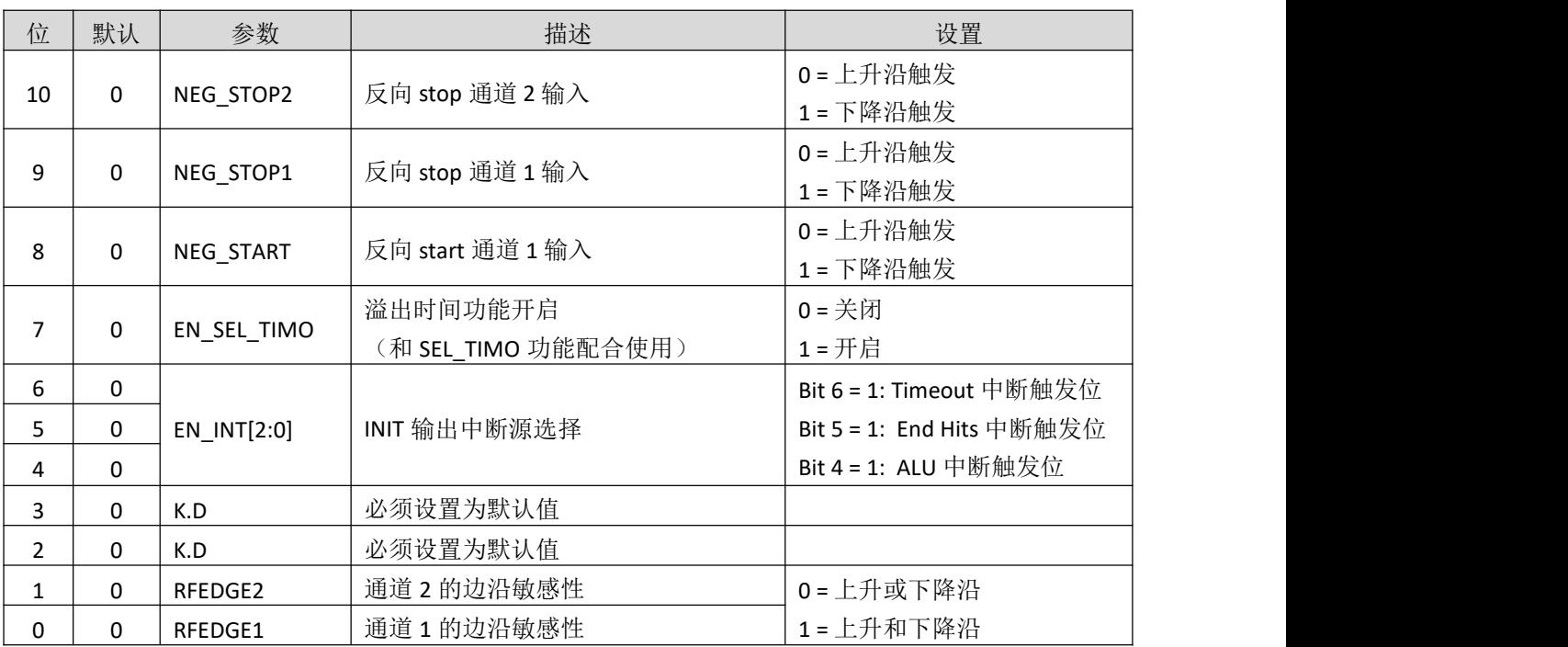

# **5.2** 操作码

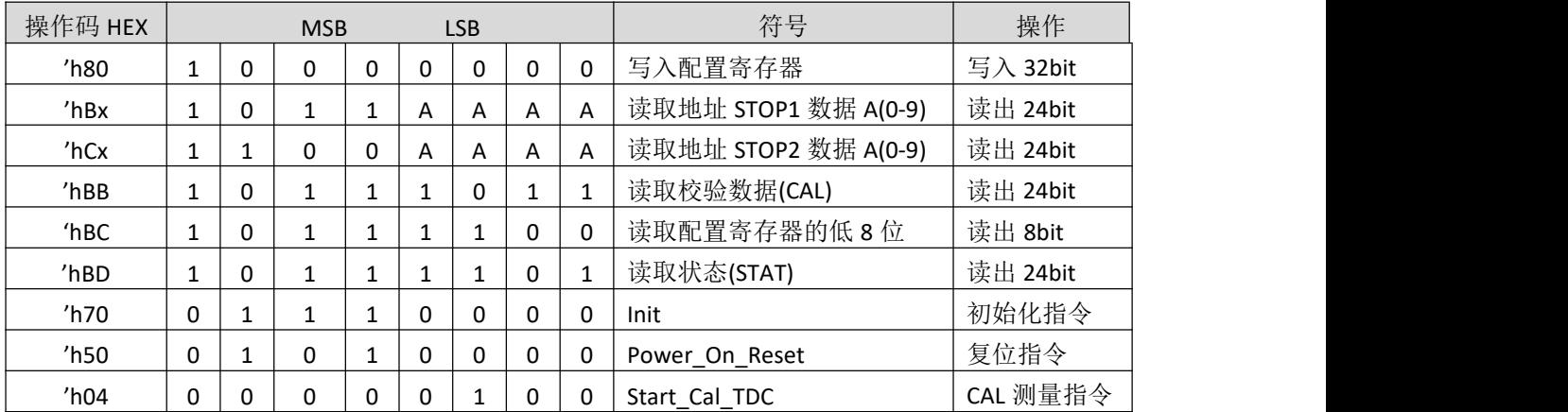

İSweek www.isweek.cn

电话: +86-0755-83279017-8007

公司名:深圳市工采网络科技有限公司 地址:广东省深圳市南山区高新南一道中国科技开发院3号楼16层

传真: +86-0755-83279017-8007

## **5.3** 结果寄存器

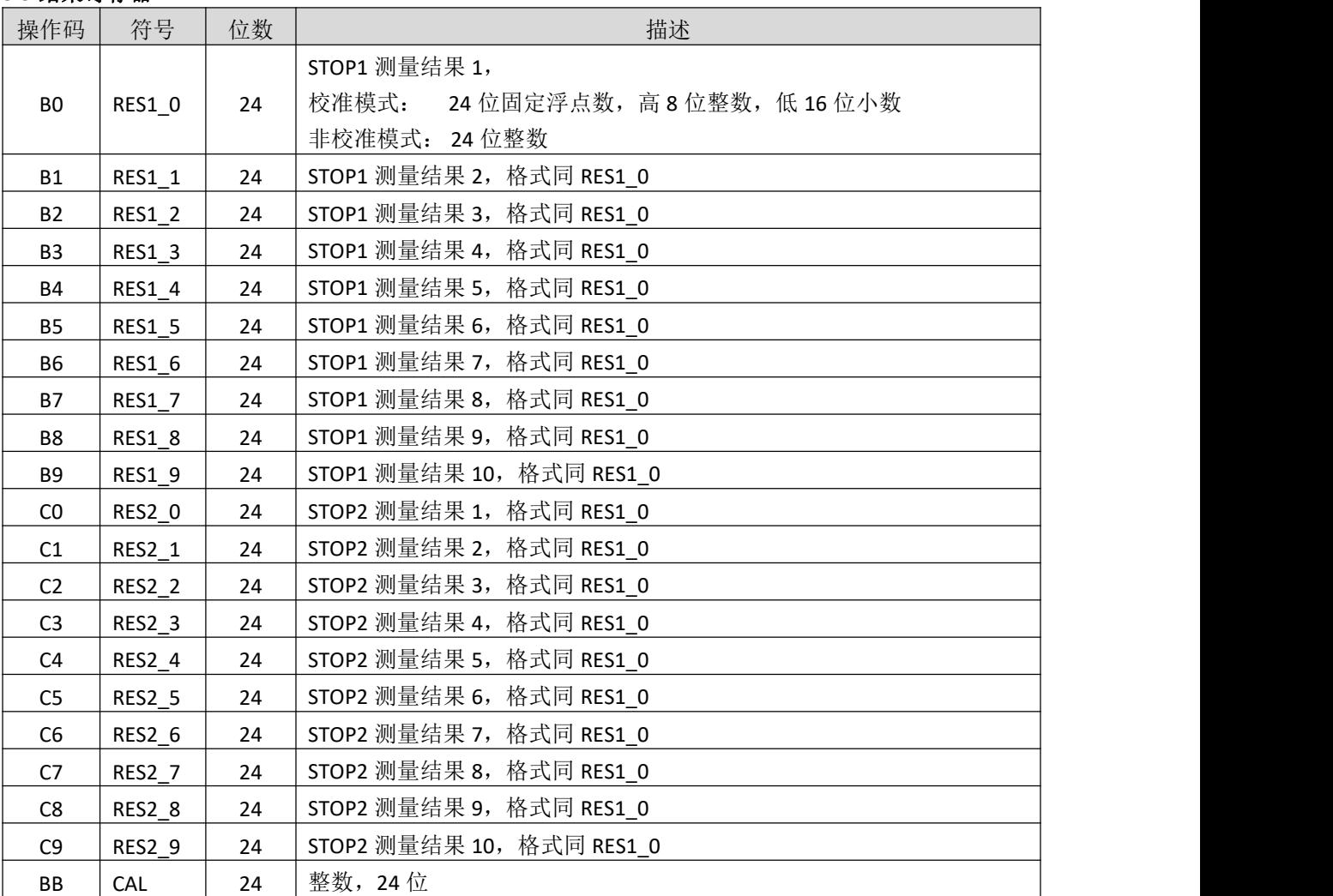

校准模式: Time = RES\_X × Tref × N, 当 N = 1, 2, 4 或 8。

非校准模式: Time = RES X × 46ps (VCC=3.3V, 单精度)。

### **5.4** 读取配置寄存器低 **8** 位

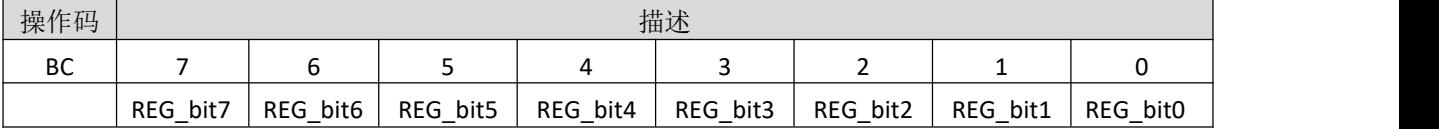

### **5.5** 读取状态寄存器(**STAT**)

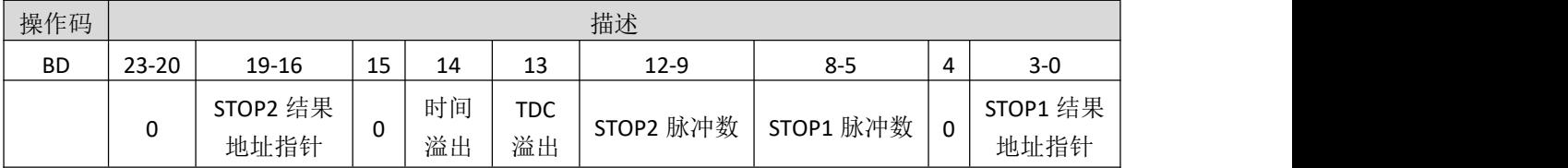

# İSweek www.isweek.cn

电话: +86-0755-83279017-8007

## 公司名: 深圳市工采网络科技有限公司 地址: 广东省深圳市南山区高新南一道中国科技开发院3号楼16层

传真: +86-0755-83279017-8007

#### **6.** 时间测量

#### **6.1.**概述

非校准模式测量范围从 3.5ns 到 16us (0-16us 在两个 stop 通道之间测量)。 校准模式单精度测量范围从 3.5ns 到 4us (0-4us 在两个 stop 通道之间测量)。 校准模式双精度测量范围从 3.5ns 到 2us (0-2us 在两个 stop 通道之间测量)。 单精度模式典型精度为 46 ps, 2 个 stop 通道相对于 start 通道。 双精度模式典型精度为 23 ps, 仅 stop1 通道相对应 start 通道。 内置特殊防抖技术,使测量时间高度精准。 10 ns 的脉冲之间最小间隔。 两个 stop 通道可同时采集, 且每个 stop 通道最多 10 个脉冲。 每个 stop 通道可选择上升或下降沿捕获,或者选择上升和下降沿同时捕获。 自动测量 START 和 STOP 脉冲之间的时间间隔,无需再进行寄存器设置。 可任意设置溢出时间,从而减少高速测量时溢出时间等待。 在非校准模式下,可以任意测量比预期脉冲数少的脉冲。 典型应用: 激光测距、激光雷达、高精度延时测量。

### **6.2.**高精度时间测量原理

数字式 TDC 应用内部的逻辑门延时来高精度测量时间间隔,下图阐述了这种绝对时间 TDC 的测量 原理结构。该电路结构确保电路以特殊的测量方法,使信号通过逻辑门的时间可以非常精确。最高的 测量精度完全取决于内部通过逻辑门的传播时间。

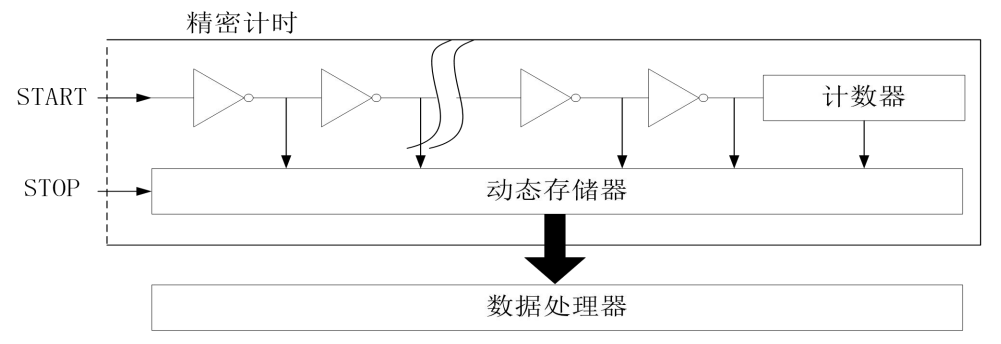

时间测量是通过一个 start 信号触发,通过内部防抖处理后, TDC 的门电路开始高速计数, 直到 stop 信号产生记录计数结果,达到 STOP 预期脉冲数后停止计数。

3.3V 和 25℃ 时, MS1004 的单精度最小分辨率是 46ps。温度和电压对门电路的传播延时时间有很 大的影响。通常是通过校准来补偿由温度和电压变化而引起的误差。在校准过程中,TDC 测量 0.5 个 和 1.5 个时钟周期, 相减后得一个时钟周期的 TDC 计数结果, 即为校准值。测量范围受计数器大小的 限制,以下是非校准模式下最大测量范围:tyy = 46 ps x 442368 ≈ 20 µs。

# ISweek www.isweek.cn

电话: +86-0755-83279017-8007

# [http://www.relmon.com](http://www.relmon.com/) 共27页 第12页

传真: +86-0755-83279017-8007 邮箱: salesz@isweek.com

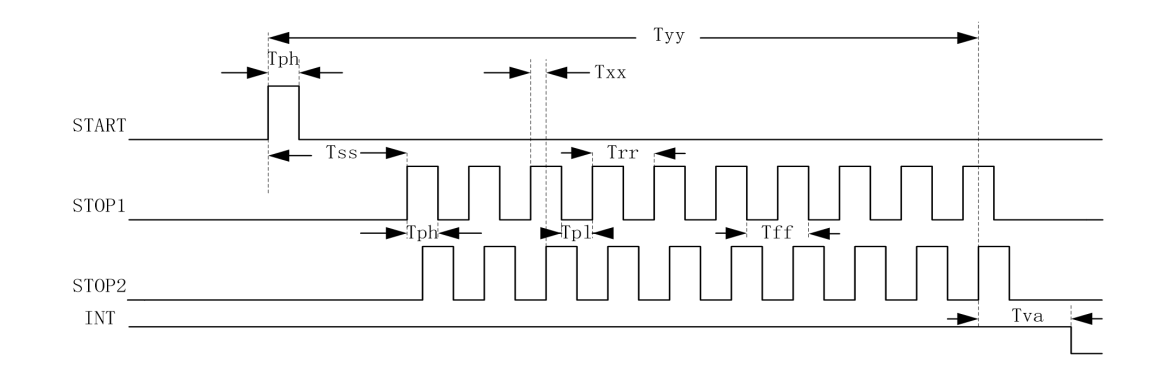

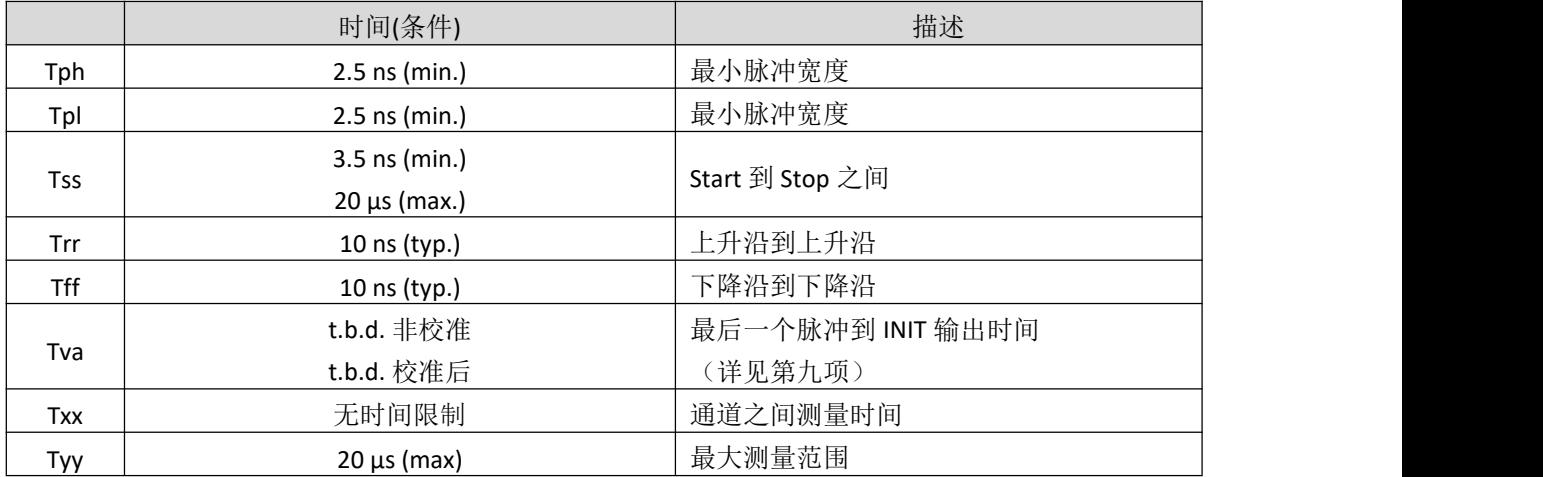

每一个输入端均可以被单独设置成上升沿、下降沿或上下沿同时触发有效。可通过设置寄存器的 bit8-10 位(EG\_START, NEG\_STOP1,NEG\_STOP2)和寄存器的 bit0-1 位(REFDGEx) 来选择触发沿。

时间测量结束后, MS1004 会自动将各个脉冲的测量结果顺序写到相应的结果寄存器, 无需再进 行寄存器操作设置,在计算结果的过程中先计算 STOP1 通道的脉冲,然后计算 STOP2 通道的脉冲,所 以当使用单通道时,必须使用 STOP1。

İSweek www.isweek.cn 电话: +86-0755-83279017-8007

公司名: 深圳市工采网络科技有限公司 地址: 广东省深圳市南山区高新南一道中国科技开发院3号楼16层 邮箱: salesz@isweek.com 传真: +86-0755-83279017-8007

#### **6.3.**非校准时间测量

#### **6.3.1** 非校准时间测量概述

非校准时间测量,实际上就是应用数字式 TDC 内部的逻辑门延时来实现高精度时间测量,非校准 模式下最大测量范围是 3.5NS-20US,单精度模式下,可以两个 STOP 通道同时测量,且每个通道最多 可以测量 10 个 STOP 脉冲,双精度模式下,仅 STOP1 通道可以使用。

非校准时间测量过程中,无需高速时钟参与,所以可以通过寄存器设置来关闭高速时钟 (START\_CLKHS=0),在该模式下,测量速度最快,结果寄存器直接输出门延时个数,在非校准模式下结 果寄存器 20 位的有效位,测量时间计算如下,该测量时间受温度和电压影响。

#### 测量时间=RES\_X×46PS (DOUBLE\_RES=0)

#### 测量时间=RES\_X×23PS (DOUBLE\_RES=1)

非校准模式下也可以实现时间测量和 CAL 值同时测量, 在该模式下需要开启高速时钟 (START\_CLKHS=1)和开启自动校准(NO\_CAL\_AUTO=0),这样就会测量时间的同时会产生一个 Tref× N 周期 的门延时个数,然后将 CAL 值 RES Tref 存在指定的结果寄存器中。测量时间如下计算,该测量时间和 温度和电压无关,仅和高速时钟抖动有关。

#### 测量时间=RES\_X/RES\_Tref×Tref× N, N = 1,2,4,8

非校准模式测量溢出, 当溢出时间功能关闭(EN\_SEL\_TIMO=0)的情况下, 溢出时间相当于 TDC 溢 出,也就是要 20US 后产生溢出,并且状态寄存器 Bit13=1 (TDC 溢出); 当溢出时间功能开启 (EN SEL TIMO=1)的情况下,溢出时间由溢出时间选择(SEL TIMO)进行设置,溢出时间仅和高速时钟相 关,不受时钟分频(DIV\_CLKHS)的影响,例如高速时钟为 8MHz, SEL\_TIMO=0 的情况下,溢出时间为 125NS,溢出时状态寄存器 Bit14=1(时间溢出)。

非校准模式下,当测量脉冲个数力和脉冲个数时,可以正常输出测量脉冲的值,虽然这时状 态寄存器溢出,但测量到的脉冲产生的结果是正确的,这种应用可以解决在测距过程中多个不定目标 的问题。

#### **6.3.2** 寄存器设置

主要的设置为:

(1)选择测量预期脉冲个数

寄存器 bit 31-28 设置 STOP2 预期脉冲个数 HITIN2=0 或者 2-B;

寄存器 bit 27-24 设置 STOP1 预期脉冲个数 HITIN1=2-B,不能设置为 0;否则无法开启测量。

(2)选择测量精度

寄存器 bit 18, DOUBLE\_RES = 1 选择双精度模式, 测量精度为典型 23ps, 但仅有一个 stop 通道 可用。DOUBLE\_RES = 0 选择单精度模式, 测量精度为典型 46ps, 这时两个 stop 通道都可用。

## ISweek www.isweek.cn

电话: +86-0755-83279017-8007

# [http://www.relmon.com](http://www.relmon.com/) 共27页 第14页

传真: +86-0755-83279017-8007

(3)校准选择

在非校准模式下,校准将关闭,寄存器 bit 13 CALIBRATE=0;

(4)产生 CAL 值

在非校准模式下,可以选择产生 CAL 值和不产生 CAL 值,寄存器 bit 12 NO\_CAL\_AUTO=0 时,产 生 CAL 值, NO\_CAL\_AUTO=1 时, 不产生 CAL 值。

(5)溢出选择

在非校准模式下,寄存器 bit 7 EN\_SEL\_TIMO=0 溢出时间关闭,这时溢出时间为 TDC 溢出, 当 EN\_SEL\_TIMO=1 时开启溢出时间,且溢出时间和寄存器 bit 23-22 SEL\_TIMO 设置有关。

(6)选择输入触发方式

可通过设置寄存器的 Bit 8-10(NEG X)在每一个输入端口(Start,Stop1,Stop2)边沿触发方式。当 RFEDGE=0 时, NEG X=0 则 上 升 沿 触 发, NEG X=1 则 下 降 沿 发 。 还 可 以 通 过 设 置 寄 存 器 的 Bit0&1(REFDGE1 & FEDGE2),选择 STOP 由上升沿或下降沿单独触发(RFEDGE=0),还是上升沿和下降 沿同时触发(RFEDGE=1), 当 RFEDGE=1 时, Bit 9-10 选择无效。

(7)中断

中断引脚 INTN 可以有不同的中断源, 在寄存器的 Bits4-6(EN\_INT)中进行选择, 非校准模式选择 bit  $6 = 1$  和 bit  $5 = 1$ ;

Reg bit 4 = 1 ALU 已经准备好

Reg bit 5 = 1 预期脉冲个数全部被接收到

Reg bit 6 = 1 测量时间溢出

ISweek www.isweek.cn [http://www.relmon.com](http://www.relmon.com/) 共27页 第15页 电话: +86-0755-83279017-8007

传真: +86-0755-83279017-8007 邮箱: salesz@isweek.com

## **6.3.3** 测量流程

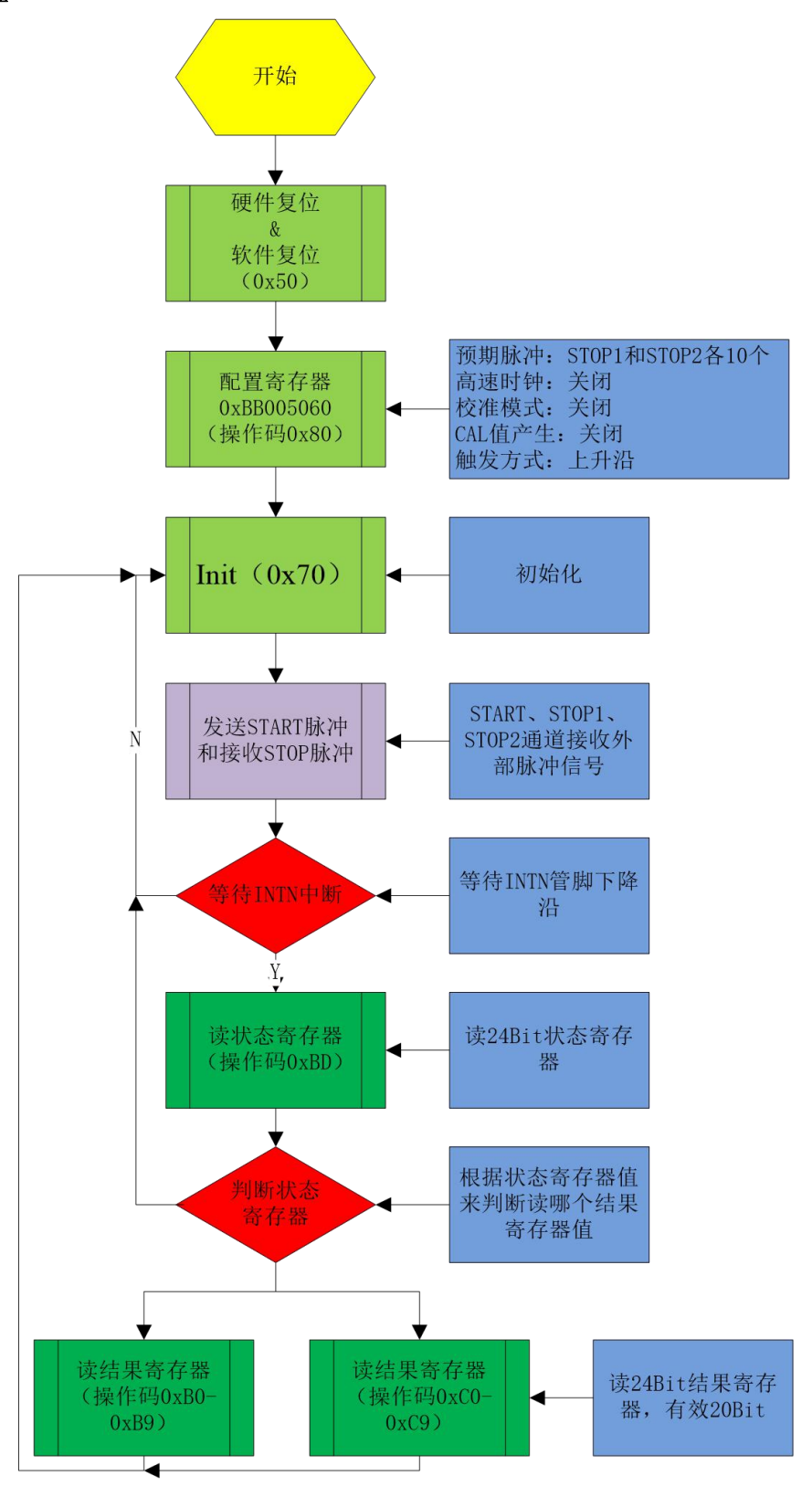

非校准模式(不产生 CAL 值)

ISweek www.isweek.cn 电话: +86-0755-83279017-8007

# 公司名:深圳市工采网络科技有限公司 地址:广东省深圳市南山区高新南一道中国科技开发院3号楼16层

传真: +86-0755-83279017-8007

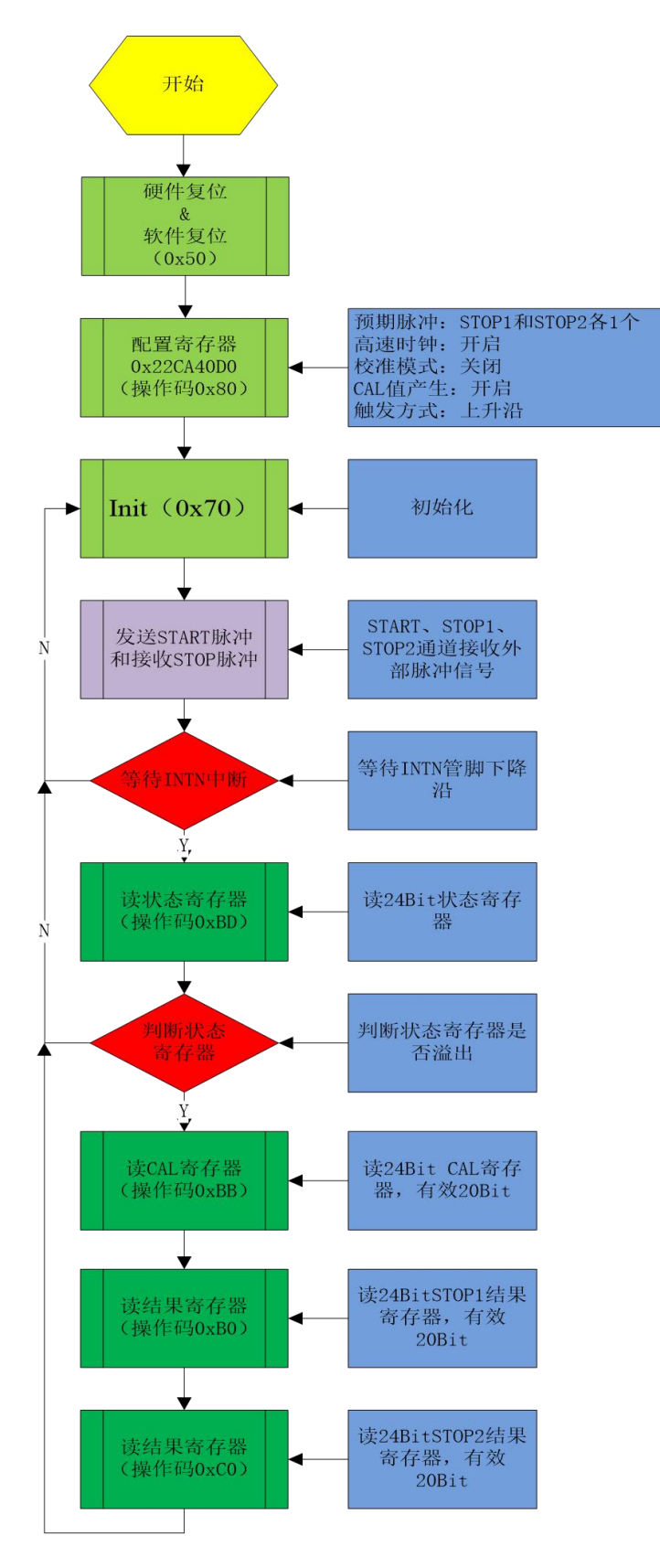

非校准模式(产生 CAL 值)

ISweek www.isweek.cn 电话: +86-0755-83279017-8007

# 公司名:深圳市工采网络科技有限公司 地址:广东省深圳市南山区高新南一道中国科技开发院3号楼16层

传真: +86-0755-83279017-8007

#### **6.4** 校准时间测量

注:校准测量单精度最大测量范围 4us,双精度最大测量范围 2us。

#### **6.4.1** 校准时间测量概述

校准时间测量,在高速振荡器开启情况下进行测量,测量的门延时数量和 Tref 门延时数量通过 ALU 进行计算并输出到结果寄存器。输出的结果为 24 位浮点数, 高 8 位为整数位, 低 16 位为小数 位。校准模式下最大测量范围是 3.5NS-4US,单精度模式下,可以两个 STOP 通道同时测量,且每个通 道最多可以测量 10 个 STOP 脉冲, 双精度模式下, 仅 STOP1 通道可以使用。

校准时间测量过程中,需要开启高速时钟(START\_CLKHS=1)和校准开启(CALIBRATE=1),当产生校准 值关闭(NO\_CAL\_AUTOCALIBRATE=1)结果寄存器输出非校准值(可参考非校准部分介绍),当产生校准 值开启(NO\_CAL\_AUTOCALIBRATE=0)时,结果寄存器输出校准后的值 RES\_X,测量时间如下计算,被测 时差不能超过 2 ×Tref× DIV\_CLKHS。

测量时间= RES X × Tref × N, N = 1, 2,4,8;

在校准时间测量中, 必须开启溢出时间功能(EN\_SEL\_TIMO=1), 溢出时间由溢出时间选择 (SEL TIMO)进行选择溢出时间,这里的时间仅和高速时钟相关,不受时钟分频(DIV CLKHS)的影响,例 如高速时钟为 8MHz, SEL TIMO=0 的情况下,溢出时间为 250NS, 这时状态寄存器 Bit14=1 (时间溢 出)。

校准模式下,测量脉冲个数必须大于或者等于预期脉冲个数,当测量脉冲小于预期脉冲个数时, ALU 不进行计算, 这时状态寄存器 Bit14=1 (时间溢出)。且 EN\_ERR\_VAL=1 的情况下,结果寄存器 0 输出 0xFFFFFFFFFF。

#### **6.4.2** 寄存器设置

主要的设置为:

(1)选择测量预期脉冲个数

寄存器 bit 31-28 设置 STOP2 预期脉冲个数 HITIN2=0 或者 2-B;

寄存器 bit 27-24 设置 STOP1 预期脉冲个数 HITIN1=2-B,不能设置为 0;否则无法开启测量。

(2)选择测量精度

寄存器 bit 18, DOUBLE\_RES = 1 选择双精度模式, 测量精度为典型 23ps, 但仅有一个 stop 通道 可用。DOUBLE\_RES = 0 选择单精度模式, 测量精度为典型 46ps, 这时两个 stop 通道都可用。

(3)校准选择

在校准模式下,高速晶振和校准都必须开启,寄存器 bit 13 CALIBRATE=1 和 bit 19 START\_CLKHS=1

(4)产生 CAL 值

在校准模式下,必须选择产生 CAL 值,寄存器 bit 12 NO\_CAL\_AUTO=0 时,产生 CAL 值。

### ISweek www.isweek.cn

电话: +86-0755-83279017-8007

[http://www.relmon.com](http://www.relmon.com/) 共27页 第18页

传真: +86-0755-83279017-8007

(5)溢出选择

在校准模式下,必须开启溢出,寄存器 bit 7 EN\_SEL\_TIMO=1 开启溢出时间,且溢出时间和寄存 器 bit 23-22 SEL\_TIMO 设置有关。

工采网 iSweek.cn

(6)选择输入触发方式

可通过设置寄存器的 Bit 8-10(NEG\_X)在每一个输入端口(Start,Stop1,Stop2)边沿触发方式。当 RFEDGE =  $0$  时, NEG\_X =  $0$  则上升沿触发, NEG\_X =  $1$  则下降沿发。还可以通过设置寄存器的 Bit0&1(REFDGE1 & FEDGE2),可以选择 STOP 下降沿单独触发(RFEDGE=0), 还是上升沿和下降沿同时触 发(RFEDGE=1), 当 RFEDGE=1 时, Bit 9-10 选择无效。

(7)中断

中断引脚 INT 可以有不同的中断源, 在寄存器的 Bits4-6(EN\_INT)中进行选择, 由于 Reg bit 5=1 中 断输出最早, Reg bit 4=1 输出最晚, 用户可以根据实际情况进行选择。

Reg bit 4 = 1 ALU 已经准备好

Reg bit 5 = 1 预期脉冲个数全部被接收到

Reg bit 6 = 1 测量时间溢出&TDC 溢出

(8)高速时钟分频

由于校准测量时间小于 2 ×Tref× DIV CLKHS (Tref 只与外接高速晶振相关, 如外接 4M, 则 Tref = 250ns), 所以需要测量时间增长的话, 需要设置高速时钟分频, 在寄存器的 Bits20-21(DIV\_CLKHS) 中进行设置, 但 2 ×Tref× DIV CLKHS 不能超出测量范围最大值 4US。

ISweek www.isweek.cn [http://www.relmon.com](http://www.relmon.com/) 共27页 第19页 电话: +86-0755-83279017-8007

传真: +86-0755-83279017-8007 邮箱: salesz@isweek.com

# **6.4.3** 测量流程

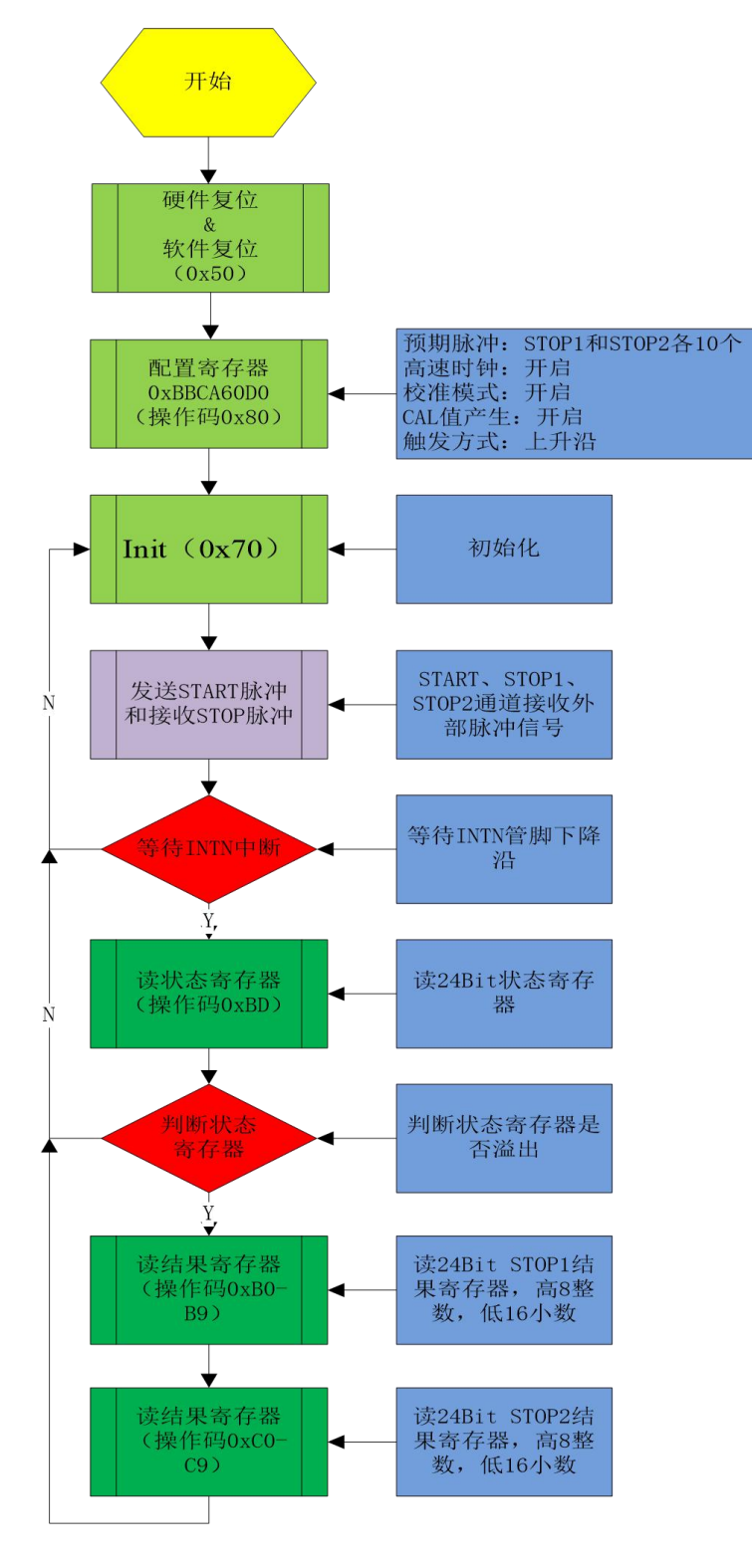

校准模式

ISweek www.isweek.cn 电话: +86-0755-83279017-8007

# 公司名:深圳市工采网络科技有限公司 地址:广东省深圳市南山区高新南一道中国科技开发院3号楼16层

传真: +86-0755-83279017-8007

#### **7.** 高速振荡器

**8.** 快速初始化

MS1004 在校准模式下需要高速时钟用于校准采样, 通常 MS1004 会需要一个高速时钟单元进行 校准,频率范围 1-8MHz, 推荐高速时钟频率为 4MHz。

晶振在一直起振的状态下,平均工作电流为 260 µA。但是晶振仅在测量时间的时候需要开启, MS1004 可以通过内部电路控制晶振的开启和关闭。设置是通过设置参数 START\_CLKHS 来实现。

START\_CLKHS = 0 晶振关闭

= 1 晶振持续开启

通过关闭晶振这种方式电流消耗可以大大被降低。

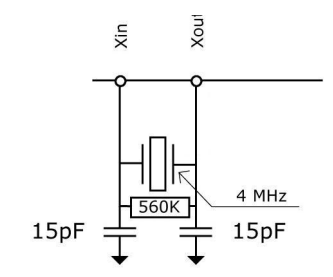

工采网 iSweek.cn

MS1004 提供了快速初始化的功能。设置寄存器的 bit16(EN\_FAST\_INIT)=1,中断标志会自动初始化 TDC。因此在读出数据时 TDC 就已经准备好进行下次测量了。这种模式只适用于高速应用中。这对于 只有一个 STOP 信号的非校准测量模式下尤其适合。在快速初始化模式下,状态寄存器的值永远是 0. 所以无需再读状态寄存器。

#### **INTN** 不同模式下产生时间

INIT 是整个测试流程的重要标志位, INTN 是和 EN\_INT[2:0]来配合使用, 不同的中断源输出中断时 间不一样,如下图 Tva 的时间为 INTN 产生时间, 具体统计如下:

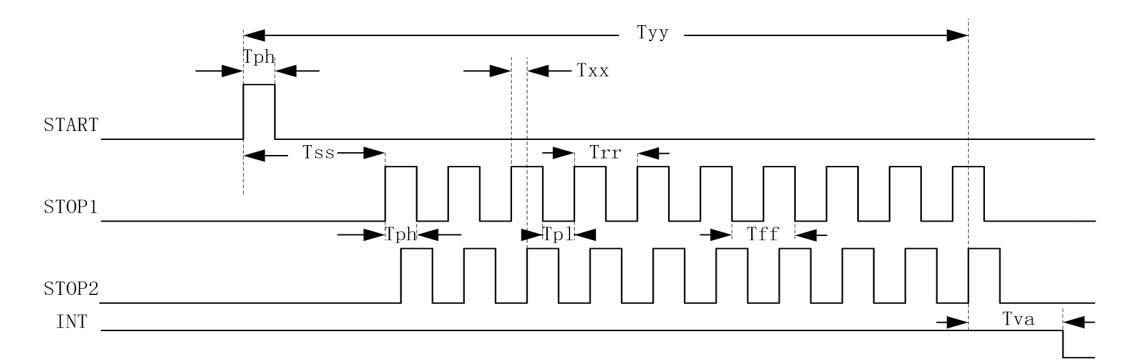

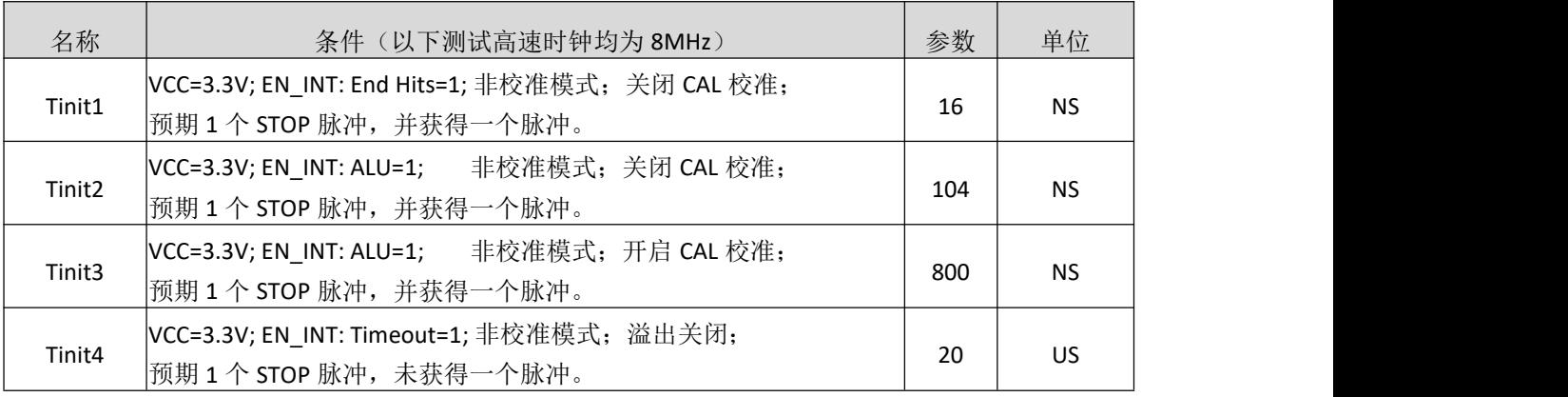

# ISweek www.isweek.cn

电话: +86-0755-83279017-8007

# [http://www.relmon.com](http://www.relmon.com/) 共27页 第21页

传真: +86-0755-83279017-8007

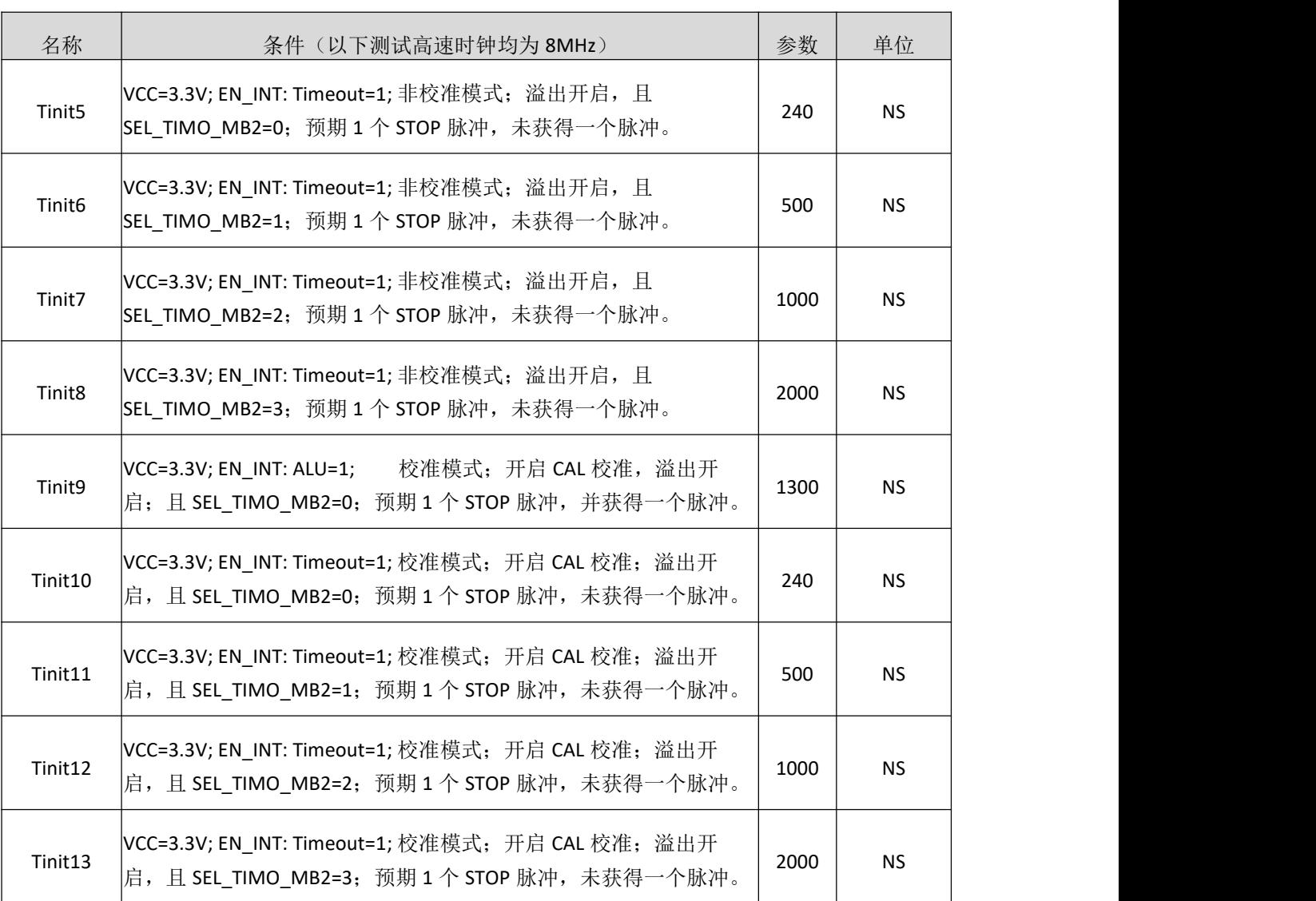

İSweek www.isweek.cn 电话: +86-0755-83279017-8007

公司名:深圳市工采网络科技有限公司 地址:广东省深圳市南山区高新南一道中国科技开发院3号楼16层 传真: +86-0755-83279017-8007 邮箱: salesz@isweek.com

# 典型应用图

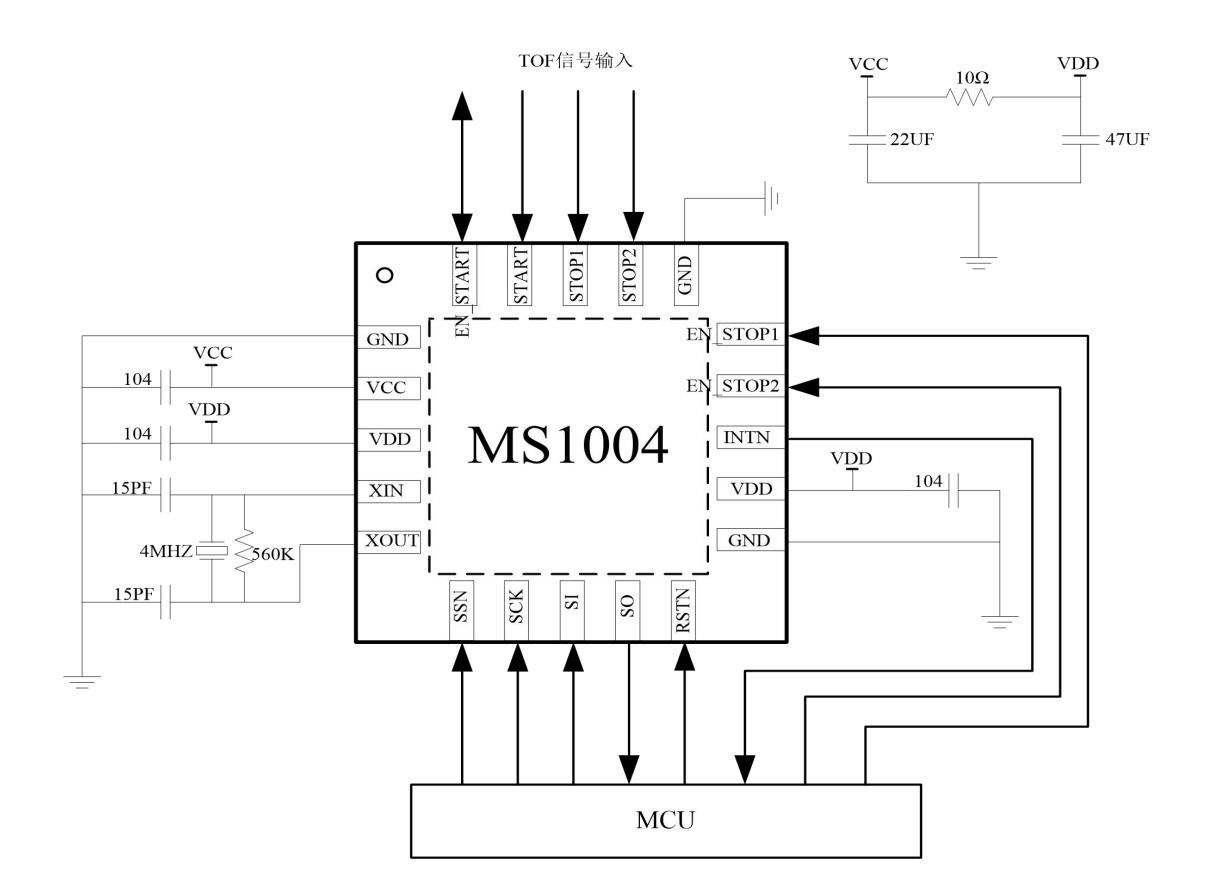

İSweek www.isweek.cn 电话: +86-0755-83279017-8007

公司名: 深圳市工采网络科技有限公司 地址: 广东省深圳市南山区高新南一道中国科技开发院3号楼16层 传真: +86-0755-83279017-8007 邮箱: salesz@isweek.com

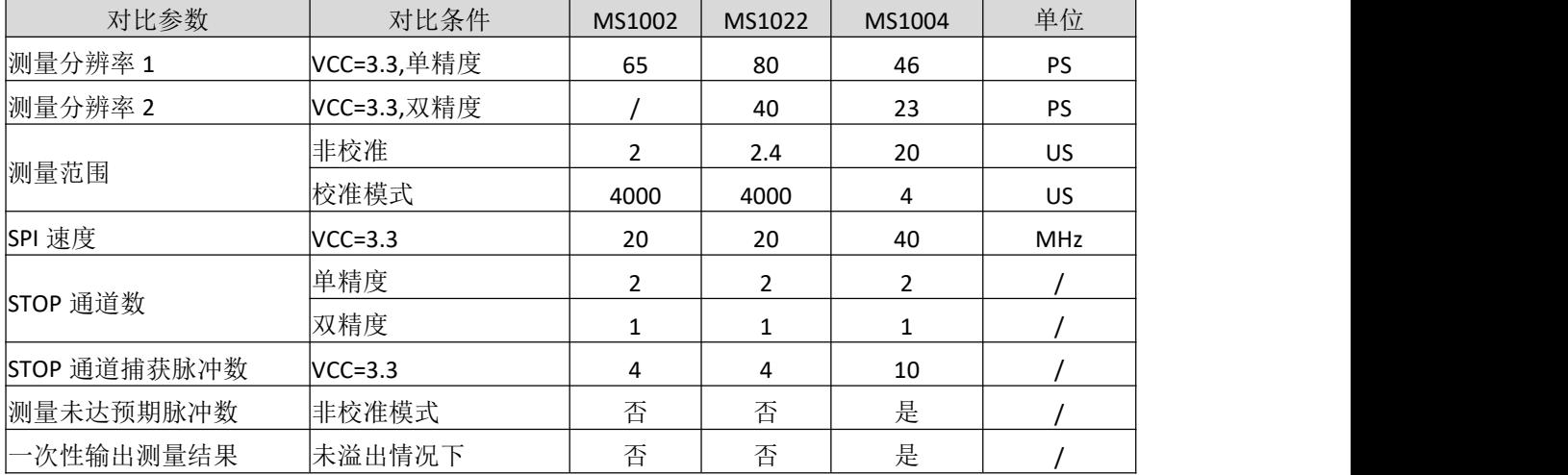

# **MS1002&MS1022&MS1004** 主要性能对比

İSweek www.isweek.cn 电话: +86-0755-83279017-8007

公司名:深圳市工采网络科技有限公司 地址:广东省深圳市南山区高新南一道中国科技开发院3号楼16层 传真: +86-0755-83279017-8007 邮箱: salesz@isweek.com

# 封装外形图

**QFN20**

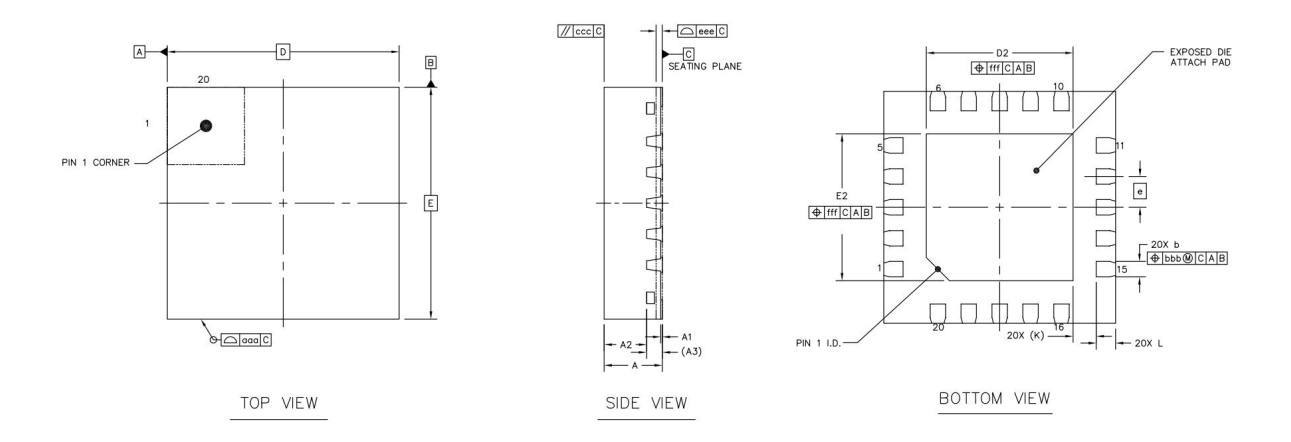

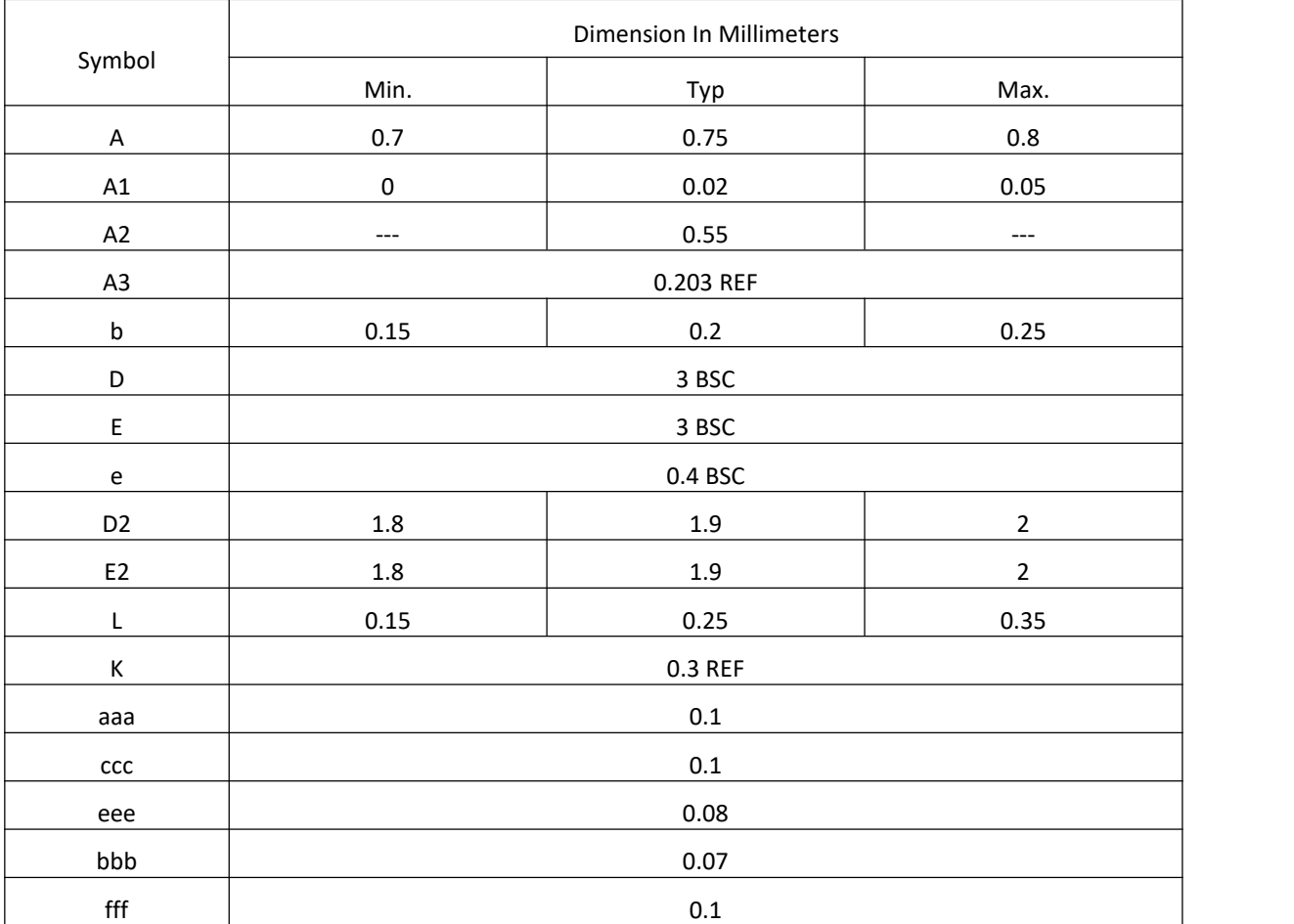

İSweek www.isweek.cn

电话: +86-0755-83279017-8007

### 公司名:深圳市工采网络科技有限公司 地址:广东省深圳市南山区高新南一道中国科技开发院3号楼16层 传真: +86-0755-83279017-8007 邮箱: salesz@isweek.com

# 包装规范

一、印章内容介绍

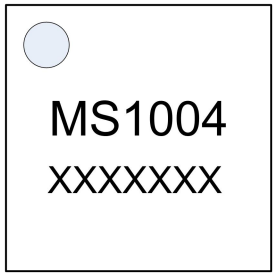

MS1004: 产品型号 XXXXXXX:生产批号

二、印章规范要求

采用激光打印,整体居中且采用 Arial 字体。

三、包装规范说明

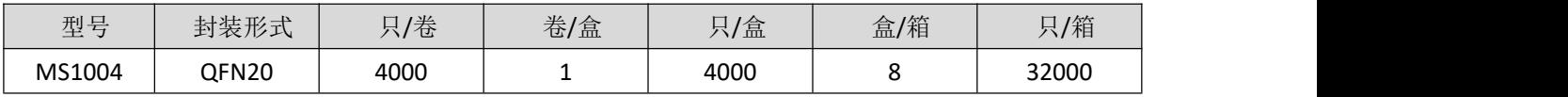

İSweek www.isweek.cn 电话: +86-0755-83279017-8007

公司名: 深圳市工采网络科技有限公司 地址: 广东省深圳市南山区高新南一道中国科技开发院3号楼16层 传真: +86-0755-83279017-8007 邮箱: salesz@isweek.com

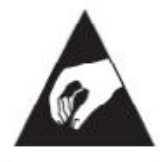

## **MOS**电路操作注意事项

静电在很多地方都会产生,采取下面的预防措施,可以有效防止 MOS 电路由于受 静电放电的影响而引起的损坏:

- 1、操作人员要通过防静电腕带接地。
- 2、设备外壳必须接地。
- 3、装配过程中使用的工具必须接地。
- 4、必须采用导体包装或抗静电材料包装或运输。

İSweek www.isweek.cn 电话: +86-0755-83279017-8007

公司名: 深圳市工采网络科技有限公司 地址: 广东省深圳市南山区高新南一道中国科技开发院3号楼16层 传真: +86-0755-83279017-8007 邮箱: salesz@isweek.com